# Affinity Publisher niveau I : création cartes de visite, affiches, flyers, dépliants

 [Formation à distance,](https://www.optimum-formation.com/tag-formation/formation-a-distance/) [Formation en présentiel](https://www.optimum-formation.com/tag-formation/formation-en-presentiel/)

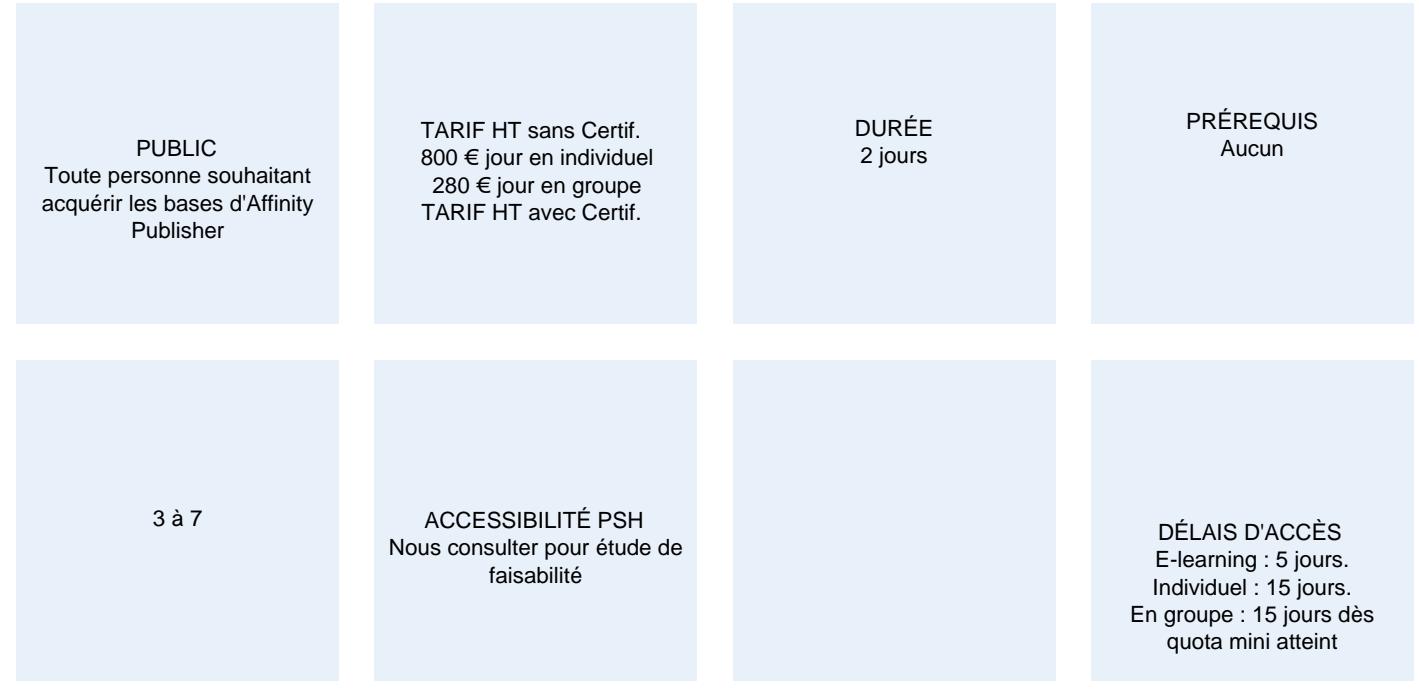

## **CALENDRIER**

Entrée permanente Lieu : En entreprise, au centre ou en distanciel

## PRÉSENTATION DE LA FORMATION

Quand il s'agit de créer des documents multi pages attrayants et soignés, Affinity Publisher s'avère être une excellente alternative à InDesign (tarif attractif & achat à vie). Que vos créations soient destinées à l'impression papier ou pour des supports numériques, la conception reste complexe.

Affinity Publisher peut simplifier la tâche, à condition d'en connaître toutes les fonctionnalités.

Optimum Formation vous propose cette formation à la fois utile et passionnante.

## OBJECTIFS PÉDAGOGIQUES

- Formater du texte, des tableaux, des images et illustrations
- Réaliser une mise en page soignée et attrayante avec export PDF professionnel
- Maîtriser simplement et rapidement les modifications liées à l'évolution de votre communication
- Savoir générer plusieurs types de formats adaptables à vos différents supports

### MODALITÉS D'ÉVALUATION

Mise en évidence des acquis par des exercices de mise en pratique.

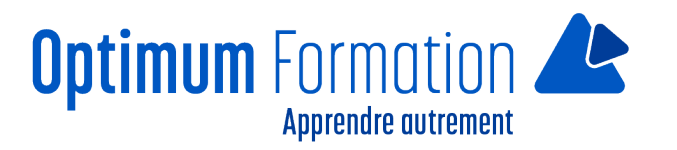

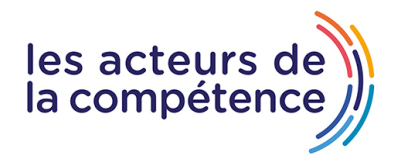

**Pack de tutoriels vidéo inclus dans la formation.**

**Assistance & accompagnement post-formation par le formateur.**

Formation axée sur la transposition en situation de travail pour plus d'efficacité.

Tous nos apprentissages sont dispensés en présentiel et à distance, en simultané au besoin.

Formation en groupe ou en intra et individuel.

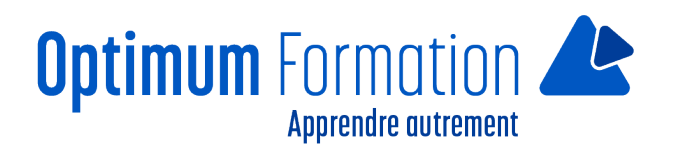

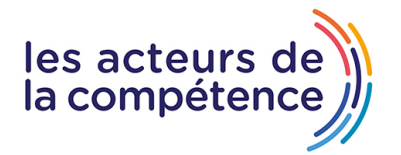

## **MODALITÉS D'ACCOMPAGNEMENT**

Approche active intégrant des études de cas, des mises en situation avec utilisation d'éléments issus du quotidien. Les cours se veulent participatifs pour amener l'apprenant à être en interaction dans son apprentissage. Alternance théorie et pratique.

## **SUIVI DE L'EXÉCUTION DE L'ACTION**

Feuilles de présence signées par le stagiaire et le formateur par séance de formation. Evaluation initiale et finale. Certificat de réalisation, enquête de satisfaction en fin de formation.

LIEN AVEC D'AUTRES CERTIFICATIONS PROFESSIONNELLES, CERTIFICATIONS OU HABILITATIONS : Néant

### **PROFILS DES FORMATEURS**

Consultant/formateur en bureautique, certifié ADOBE ou ICDL ou TOSA avec une expérience de trois ans minimum.

Optimum Formation veille à ce que les membres de son équipe assurent une veille continue des outils et méthodes pédagogiques. Nos formateurs se veulent pragmatiques, afin de permettre à chacun d'appliquer les contenus enseignés concrètement sur le terrain.

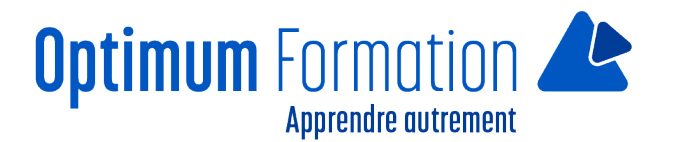

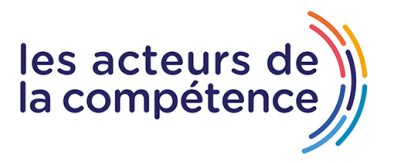

# **Affinity Publisher niveau I : création cartes de visite, affiches, flyers, dépliants**

# **Contenu de la formation**

#### **MODULE 1 – Interface version 2.0 et espace de travail**

- Présentation de l'interface, des panneaux et des palettes
- Paramètres et préférences
- Règles et repères

### **MODULE 2 – Définition de la structure des documents**

- Formats, marges, orientation
- fonds perdus et colonnes
- Hiérarchie des calques
- Gestion des pages

### **MODULE 3 – Couleurs et nuanciers**

- Créer des couleurs RVB, CMJN et Pantones
- Gérer les nuanciers
- Récupérer les couleurs depuis une image
- Dégradés et transparence

#### **MODULE 4 – Formes d'outils**

- Les formes géométriques
- L'outil plume et les courbes de Bézier
- Ajouter et transformer les points sur une forme et un tracé
- Transformer une forme en bloc image
- Alignements, notions de plans, groupes

#### **MODULE 5 – Formatage des textes**

- Mise en place de blocs de texte
- Polices, réglages typographiques
- Paragraphes, césures, justification
- Interlignage, lettrines, tabulations
- Multicolonnage et chainage,
- Habillage et attributs

#### **MODULE 6 – Importations**

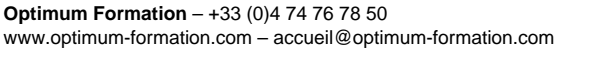

- Images et illustrations, tableaux Excel, textes et tableaux Word
- Gestion des fichiers importés et liens du gestionnaire de ressources
- Importation de fichiers DXF et DWG

### **MODULE 7 – Finalisation et export PDF**

- Enregistrer un Package (assemblage)
- Appliquer des paramètres d'exportation et exporter au format PDF

#### **Sensibilisation RSE**

A l'écoute de l'environnement nous sensibilisons nos stagiaires à toutes les solutions permettant de réduire l'empreinte carbone, la pollution, la déforestation, avec des démarches écoresponsables transmises en formation.

#### **Suite Affinity Designer – Publisher- Photo – transitions écologiques :**

Choix de couleurs composées d'un minimum d'encres mélangées

Compositions évitant les aplats de couleurs conséquents

Incorporation de profils isocoated v2 300 ECI limitant la charge d'encre dans les PDF dédiés à l'impression OFFSET et numérique

Choix d'imprimeurs labélisés imprim'vert privilégiant les encres sans siccatifs métalliques, sans micro plastiques, sans odeurs et sans antioxydants et également les papiers recyclés en conformité avec les labels PEFC, FSC…

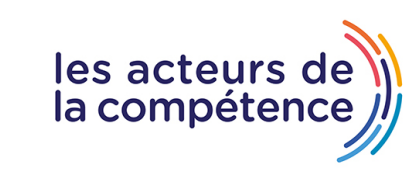

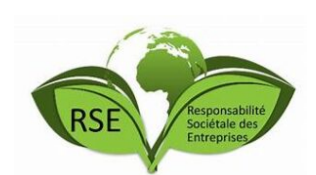

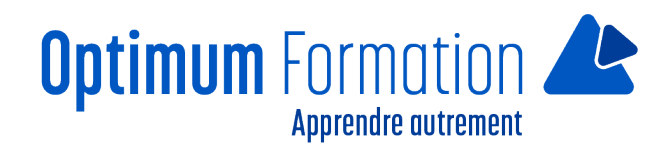